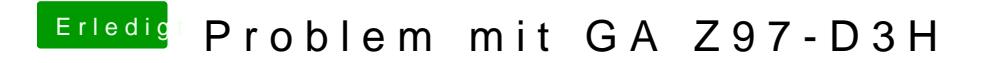

Beitrag von al6042 vom 24. August 2016, 23:21

Dann versuche es bitte mit der hier beiliegenden Defaults.plist.